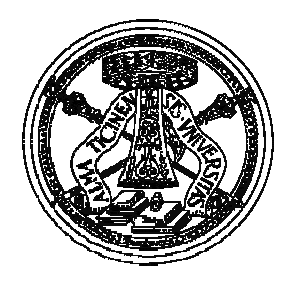

#### **Introduzione a Network Simulator 2**

#### Emanuele Goldoni

## Riferimenti

- **Emanuele Goldoni** 
	- $\bigcirc$  Laboratorio Reti (MN)
		- Tel. 0376-286234
		- Web: http://netlab-mn.unipv.it
	- $\circ$ E-mail: emanuele.goldoni@gmail.com
- Slide sul sito del corso
	- $\bigcirc$ http://www.unipv.it/retical/

### **Contenuti**

- $\blacksquare$  Introduzione alla simulazione
- Simulazione e variabili casuali
- **Simulazione ad eventi discreti**
- **Introduzione al Network Simulator 2**
- **Primi passi con NS2** 
	- o Il simulatore
	- Gli agenti
	- o Le sorgenti di traffico
	- o Le sorgenti di errore

01 - Introduzione al Network Simulator 2 – Licenza CC-BY-SA 2.5 Italia 3

#### Il processo di simulazione

- **Fase iniziale**: formulazione del problema, definizione degli obiettivi e pianificazione delle attività
- **Costruzione e validazione del modello**: progettazione del modello, acquisizione dei dati dal sistema reale, implementazione del modello, verifica del modello e validazione rispetto alla realtà
- **Simulazione**: definizione delle variazioni da studiare, simulazione e analisi dei risultati
- **Implementazione**

## Definizioni fondamentali

- Simulazione
	- $\bigcap$  Imitazione del funzionamento di un sistema o processo reale nel tempo, allo scopo di studiarne particolari aspetti
	- $\bigcirc$  Indipendentemente dallo strumento utilizzato, la simulazione è effettuata descrivendo l'evoluzione temporale artificiale del sistema osservato
- **Modello** 
	- $\circ$  Nelle simulazioni utilizzo un modello, ovvero una rappresentazione del sistema che si vuole studiare. Questi è espresso in forma di relazioni, aventi lo scopo di descrivere il funzionamento del sistema e i legami tra le entità del sistema
	- $\circ$  Per problemi di trattabilità o approcci black-box, il modello è necessariamente una semplificazione del sistema. Per avere simulazioni effettivamente in grado di rappresentare il sistema reale, il modello deve essere validato

01 - Introduzione al Network Simulator 2 – Licenza CC-BY-SA 2.5 Italia 5

#### Ragioni della simulazione

- Valutazione delle prestazioni o del corretto funzionamento di un sistema prima della fase di prototipazione
- Verifica della risposta di un sistema al variare di alcuni parametri
- Controllo della validità del modello matematico identificato per la rappresentazione di un sistema
- **Utilizzo per fini didattici**

## Aree di impiego

- **Infrastrutture e trasporti**
- **Logistica, gestione della produzione e delle** scorte
- Aviazione (Lab. Robotica)
- Calcolatori e sistemi informatici (scalabilità, scheduling dei processi etc..)
- **BPR**
- Reti e sistemi di telecomunicazione (routing, algoritmi e schemi di controllo di flusso, schedulazione dei pacchetti etc..)

01 - Introduzione al Network Simulator 2 – Licenza CC-BY-SA 2.5 Italia 7

#### Vantaggi

- Valutazione del tipo what-if senza interrompere l'operatività del sistema
- Possibilità di apportare modifiche al sistema e valutarne le prestazioni con maggior semplicità e con risparmio di tempo e denaro
- Capacità di compressione e/o espansione del tempo, per poter analizzare su diverse scale temporali i fenomeni di interesse
- **Riproducibilità**

## Svantaggi

- Difficoltà nella costruzione di un modello corrispondente alla realtà
- Difficoltà nell'identificare ed interpretare i dati di interesse
- Se il sistema non esiste o comunque non esistono misurazioni riproducibile, la validazione del modello non è possibile

01 - Introduzione al Network Simulator 2 – Licenza CC-BY-SA 2.5 Italia 9

#### Simulazione vs Sperimentazione

- **Sperimentazione** 
	- $\bigcap$ Non richiede l'individuazione di un modello
	- $\cap$ Fornisce risultati attendibili
	- $\circ$ La riproducibilità è difficilmente ottenibile
	- $\bigcirc$ I costi possono salire facilmente
- Simulazione
	- $\bigcap$ Il livello di dettaglio del modello è arbitrario
	- $\bigcirc$ La precisione dei dati dipende dal modello
	- o Elevata riproducibilità
	- $\bigcap$ Il costo delle prove è estremamente contenuto

## Simulazione vs Analisi teorica

- Analisi teorica
	- $\bigcap$ Il modello dipende dalla complessità dell'analisi
	- $\bigcap$ Risultati esatti o numerici
	- Riproducibilità dei risultati massimi
	- $\bigcirc$ Il costo delle prove è estremamente contenuto
- Simulazione
	- $\bigcap$ Richiede la costruzione di un modello
	- $\bigcirc$ La precisione dei dati dipende dal modello
	- o Elevata riproducibilità
	- $\bigcirc$ Il costo delle prove è estremamente contenuto

01 - Introduzione al Network Simulator 2 – Licenza CC-BY-SA 2.5 Italia 11

#### Verifica della simulazione

- Esistono tre cause che possono portare al fallimento della simulazione:
	- $\bigcap$ Modello errato
	- o Implementazione errata
	- $\bigcirc$ Input errati
- **Per verificare in particolar modo che il** modello sia aderente alla realtà, si può procedere alla validazione attraverso:
	- o Test modulare
	- o Verifica di soluzioni note
	- $\cap$ Test di sensibilità

## Definizioni sui sistemi

- **Sistema**: insieme di entità che interagiscono fra loro
- **Entità**: elementi di interesse definiti nel modello
	- $\circ$ **statiche**: forniscono servizi (risorse)
	- $\bigcap$ **dinamiche**: si contendono i servizi
- **Attributo**: proprietà dell'entità
- **Stato del sistema**: descrizione del sistema in un particolare istante
- **Evento**: fatto istantaneo che modifica lo stato del sistema
- **Attività**: condizione del sistema che dura un certo periodo di tempo ed è caratterizzata da un evento di inizio ed un evento di fine attività
- **Modello**: descrizione, rappresentazione di un sistema o processo reale

01 - Introduzione al Network Simulator 2 – Licenza CC-BY-SA 2.5 Italia 13

#### Esempio di modello

#### **Esempio: Coda FIFO / Singolo servente**

- **Entità**: richieste che arrivano in coda ed il servente stesso
- **Attributi**: dimensione delle richieste e velocità di servizio
- **Eventi:** tempo di arrivo e partenza
- **Attività**: tempo di servizio
- **Variabili di stato**: numero di utenti nel sistema
- **Variabili di ingresso**: caratteristiche di arrivo degli utenti e tempi di servizio di ogni utente
- **Variabili di uscita**: tempo di permanenza delle richieste nel sistema

## Modelli di simulazione

- **Modelli fisici** (analogici): riproduzione del sistema reale (es. in scala)
- **Modelli matematici**: impiego di notazioni simboliche ed equazioni matematiche per rappresentare il sistemi
	- **Statici** (o simulazione Monte Carlo): rappresentano il sistema in un particolare istante temporale
	- **Dinamici**: descrivono l'evoluzione temporale del sistema
	- **Deterministici**: non contengono variabili aleatorie e l'evoluzione dipende deterministicamente dai parametri in ingresso
	- **Stocastici**: in ingresso si hanno variabili aleatorie e l'evoluzione del sistema dipende dalla generazione dei campioni
	- **Tempo-Continui**: le variabili di stato cambiano con continuità nel tempo (soluzioni numeriche)
	- **Tempo-Discreti**: i valori assunti dalle variabili di stato sono discreti

01 - Introduzione al Network Simulator 2 – Licenza CC-BY-SA 2.5 Italia 15

#### **Contenuti**

- $\times$  Introduzione alla simulazione
- Simulazione e variabili casuali
- **Simulazione ad eventi discreti**
- **Introduzione al Network Simulator 2**
- **Primi passi con NS2** 
	- $\bigcap$ Il simulatore
	- Gli agenti
	- o Le sorgenti di traffico
	- o Le sorgenti di errore

#### Numeri casuali

- Le osservazioni di v.a. si ricavano tramite la generazione di sequenze di numeri pseudo-casuali aventi determinate caratteristiche:
	- $\bigcap$  **Uniformità**: date N osservazioni nell'intervallo [0,1], dividendo tale intervallo in n parti uguali si hanno N/n osservazioni in ogni intervallo
	- $\bigcap$  **Indipendenza**: la probabilità di ottenere un valore in un particolare intervallo non dipende dai valori osservati in precedenza (correlazione)
	- $\bigcirc$  **Lungo periodo di ciclicità**: il periodo con cui si ripresentano le stesse sequenze è sufficientemente lungo
	- $\bigcap$ **Velocità**
	- $\bigcirc$  **Riproducibilità**: inizializzando il generatore nello stesso modo, si ottiene sempre la medesima sequenza

01 - Introduzione al Network Simulator 2 – Licenza CC-BY-SA 2.5 Italia 17

#### Distribuzioni non uniformi

- Per ottenere numeri casuali con una qualsiasi distribuzione è sufficiente utilizzare un generatore con distribuzione uniforme.
- **Il passaggio dalla distribuzione uniforme a** quella desiderata può essere effettuato utilizzando varie tecniche:
	- $\bigcap$ Metodo della trasformazione diretta
	- $\bigcap$ Metodo della trasformazione inversa
	- $\bigcirc$ Metodo accettazione-rifiuto

## Simulazione e V.C.

- **Simulazione** 
	- $\bigcirc$ **Deterministica** 
		- Utilizzo di variabili deterministiche (costanti)
		- Utilizzo di tracciati provenienti da sistemi reali
	- $\bigcap$ **Stocastica** 
		- A partire da una variabile aleatoria, si generano sorgenti di VC con differenti distribuzioni
			- o Uniforme
			- $\bigcirc$ Normale
			- $\circ$ **Esponenziale**
			- o Poissoniana
			- o Paretiana
			- $\circ$ …

01 - Introduzione al Network Simulator 2 – Licenza CC-BY-SA 2.5 Italia 19

## V.C. nei sistemi

- Le V.C. possono essere utilizzate per simulare più componenti del sistema
	- $\bigcap$ Sorgenti di traffico di rete
	- o Lunghezza delle code
	- $\bigcap$ Errori
	- $\circ$ Tempi di calcolo in sistemi non real-time etc…
- **L'utilizzo di sorgenti casuali permette di** affrontare anche matematicamente alcuni problemi, ma rimane pur sempre una approssimazione della realtà

## **Contenuti**

- $\times$ lntroduzione alla simulazione
- Simulazione e variabili casuali
- Simulazione ad eventi discreti
- **Introduzione al Network Simulator 2**
- **Primi passi con NS2** 
	- o Il simulatore
	- Gli agenti
	- o Le sorgenti di traffico
	- o Le sorgenti di errore

01 - Introduzione al Network Simulator 2 – Licenza CC-BY-SA 2.5 Italia 21

#### Simulazione ad eventi discreti

- **Simulazioni ad eventi discreti** 
	- $\bigcap$  La dinamica del sistema è caratterizzata da eventi discreti: lo stato del sistema varia solo in particolari istanti
	- $\circ$  La simulazione riguarda solo gli eventi che modificano lo stato del sistema: l'evoluzione temporale del sistema è rappresentata quindi un numero finito di istanti, ordinati in un "calendario" in ordine di occorrenza.
	- $\circ$  Il modello stabilisce quindi come variano le variabili di stato in conseguenza di un evento
		- Dato uno stato iniziale, è possibile determinare lo stato del sistema negli istanti successivi

## Funzionamento della simulazione

- La simulazione perciò consiste:
	- $\bigcap$  Nello scorrere il calendario ed individuare il primo evento programmato
	- $\bigcap$  Eseguire gli aggiornamenti delle variabili di stato in funzione dell'evento e, se richiesto, inserire nel calendario altre attività future
	- $\bigcap$  Effettuare le misure sulle variabili di uscita di interesse
	- $\bigcirc$  Ripetere le operazioni precedenti fino all'ultimo istante previsto

01 - Introduzione al Network Simulator 2 – Licenza CC-BY-SA 2.5 Italia 23

#### Calendario degli eventi discreti

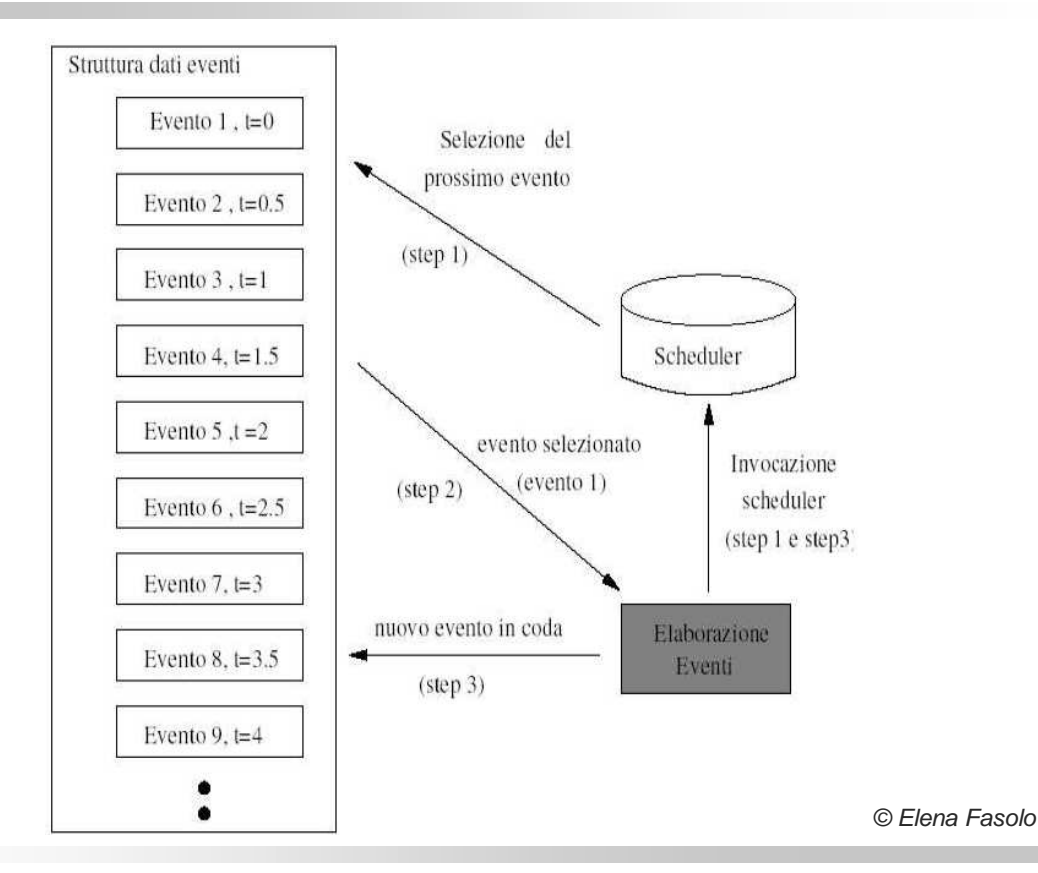

## Esempio di simulazione

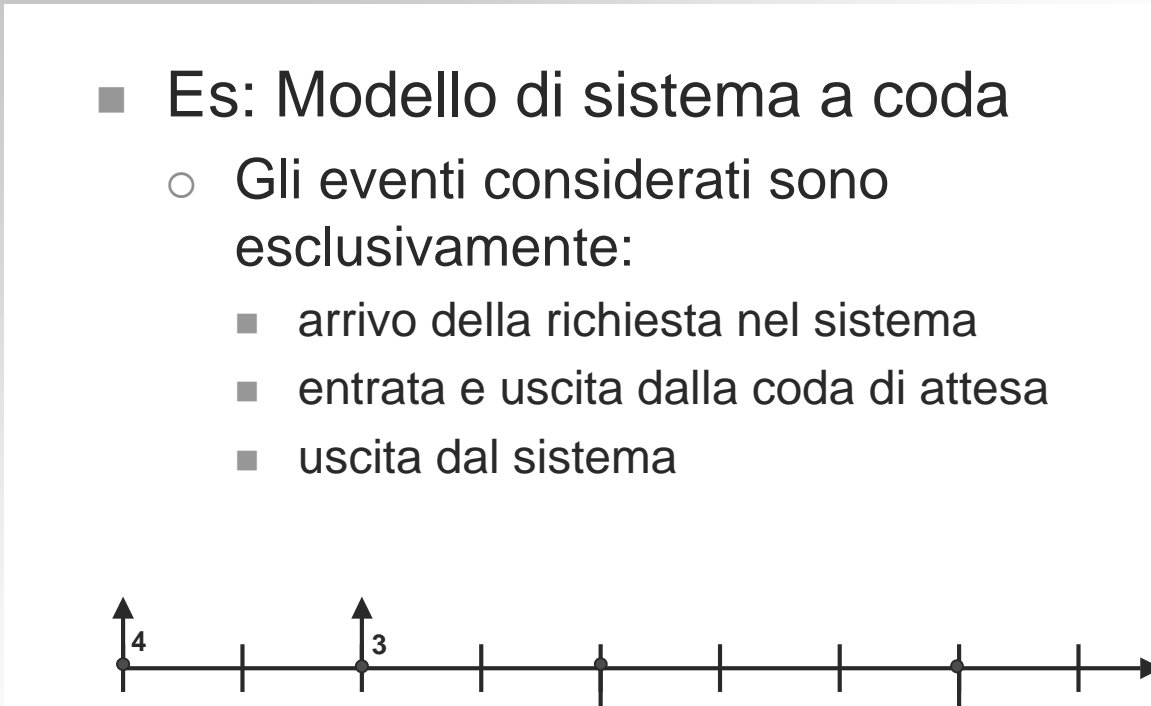

01 - Introduzione al Network Simulator 2 – Licenza CC-BY-SA 2.5 Italia 25

## **Contenuti**

- $\times$  Introduzione alla simulazione
- $\times$  Simulazione e variabili casuali
- Simulazione ad eventi discreti
- **Introduzione al Network Simulator 2**
- **Primi passi con NS2** 
	- o Il simulatore
	- Gli agenti
	- o Le sorgenti di traffico
	- o Le sorgenti di errore

## Origini di Network Simulator

- Ns nasce nel 1989 come variante del simulatore di rete REAL, un strumento originariamente pensato per studiare le dinamiche di flusso e gli schemi di controllo nelle reti dati a commutazione di pacchetto
- Nel 1995 lo sviluppo di ns è stato supportato finanziariamente direttamente dal DARPA attraverso il progetto di ricerca VINT (Virtual InterNetwork Testbed) nei laboratori Xerox PARC, LBL, UC Berkeley e USC/ISI.
- La versione più recente (ns-2.32) e tutta la documentazione necessaria può oggi essere scaricata dal sito http://www.isi.edu/nsnam/ns/

01 - Introduzione al Network Simulator 2 – Licenza CC-BY-SA 2.5 Italia 27

#### Network Simulator 2

- Ns2 è un simulatore ad eventi discreti per le reti a pacchetto ampiamente utilizzo in ambito scientifico e universitario
- Il software è open source e multipiattaforma, scritto in C++ e OTcl
- E' possibile simulare molte tipologie di reti IP LAN e WAN grazie all'implementazione di:
	- $\circ$ Protocolli di rete (MAC, routing, trasporto)
	- $\bigcirc$ Modelli di sorgenti di traffico (es. CBR, FTP)
	- $\circ$ Meccanismi di gestione delle code (es. FIFO, RED)
	- $\bigcap$  Protocolli e meccanismi wireless 802.11 in modalità sia ad-hoc che infrastructured

## Vantaggi e svantaggi

- Pro
	- $\bigcirc$ Elevata modularità
	- $\bigcirc$ Disponibilità di modelli di simulazione/documentazione
	- $\bigcirc$ Supporto specifico per molte tipologie di rete
	- $\bigcirc$ Costi ridotti in fase di sviluppo

#### ■ Contro

- $\bigcirc$ Ridotta scalabilità
- $\bigcirc$ Prestazioni scadenti (simulazione monolitica)
- $\circ$  Presenza di implementazioni e porzioni di codice non commentati, non testati o incompleti
- $\bigcirc$ Impossibilità di riutilizzo del codice prodotto in sistemi reali

01 - Introduzione al Network Simulator 2 – Licenza CC-BY-SA 2.5 Italia 29

#### Processo di simulazione

- Per effettuare uno studio di simulazione occorre
	- $\bigcap$ Descrivere lo scenario di rete
	- $\bigcirc$ Eseguire la simulazione
	- $\circ$  Analizzare i tracciati prodotti dal simulatore, visualizzando un'animazione grafica della simulazione o studiando i file contenenti i dati relativi agli eventi di interesse

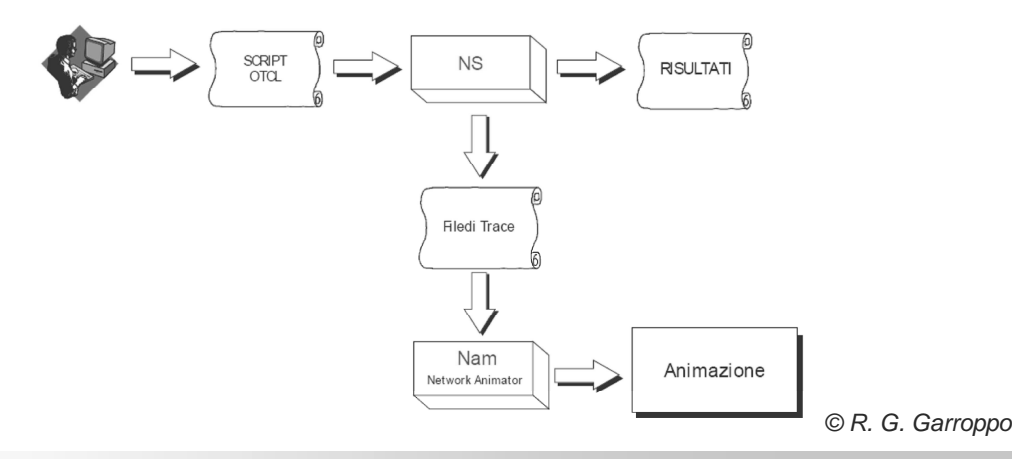

## Linguaggi di programmazione

- Per descrivere la topologia della rete, gli elementi coinvolti ed loro comportamento è possibile utilizzare il linguaggio di scripting OTcl (Object-Oriented Tool Command Language) oppure C++.
	- $\bigcirc$  C++ (Back-end)
		- Definizione di nuovi agenti, protocolli e framework.
		- Manipolazione dei pacchetti a livello di byte/bit
		- Gestione di strutture dati complesse o voluminose
	- $\circ$  Otcl (Front-end)
		- Descrizione dello scenario di simulazione
		- Definizioni di variabili temporanee
		- Scrittura di codice che necessita di essere modificato frequentemente

01 - Introduzione al Network Simulator 2 – Licenza CC-BY-SA 2.5 Italia 31

#### Scheduler per eventi discreti

- NS permette di utilizzare tre tipi di schedulers
	- $\circ$ List: semplice lista concatenata, preserva l'ordine, O(N)
	- $\circ$ Heap: O(logN)
	- $\circ$ Calendar: hash-based, più veloce, O(1)

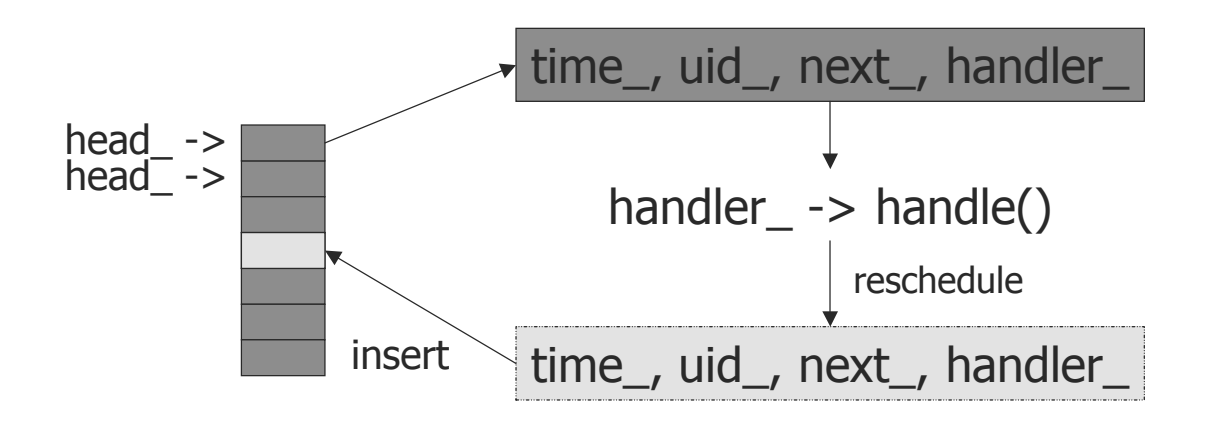

### Elementi della simulazione

Ad ogni elemento appartenente della rete di telecomunicazione reale corrisponde un oggetto all'interno del simulatore

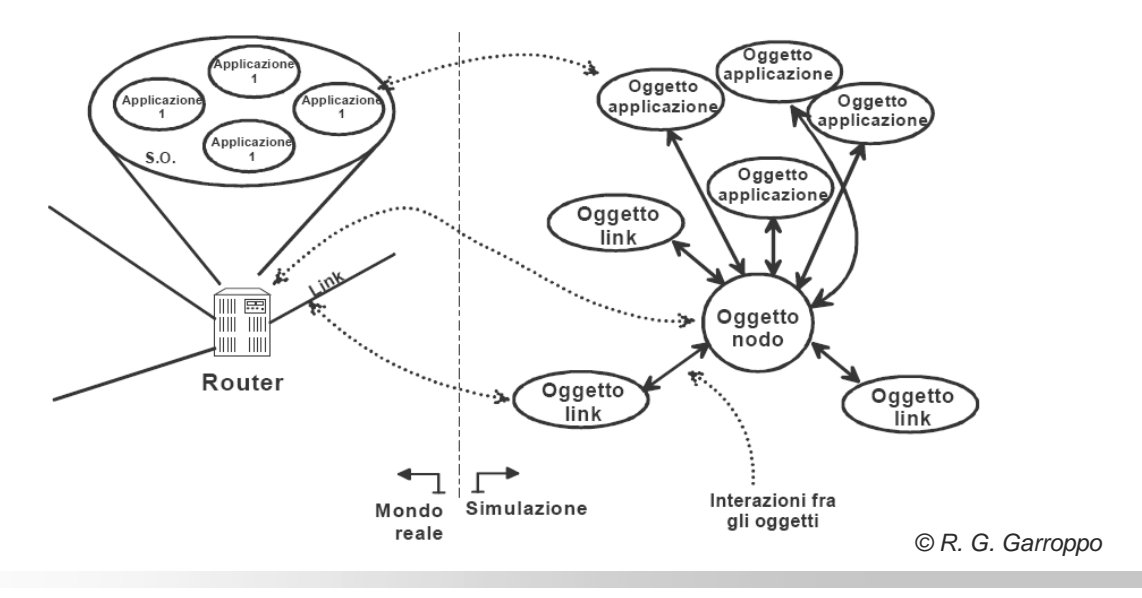

01 - Introduzione al Network Simulator 2 – Licenza CC-BY-SA 2.5 Italia 33

#### Topologia di rete: i nodi

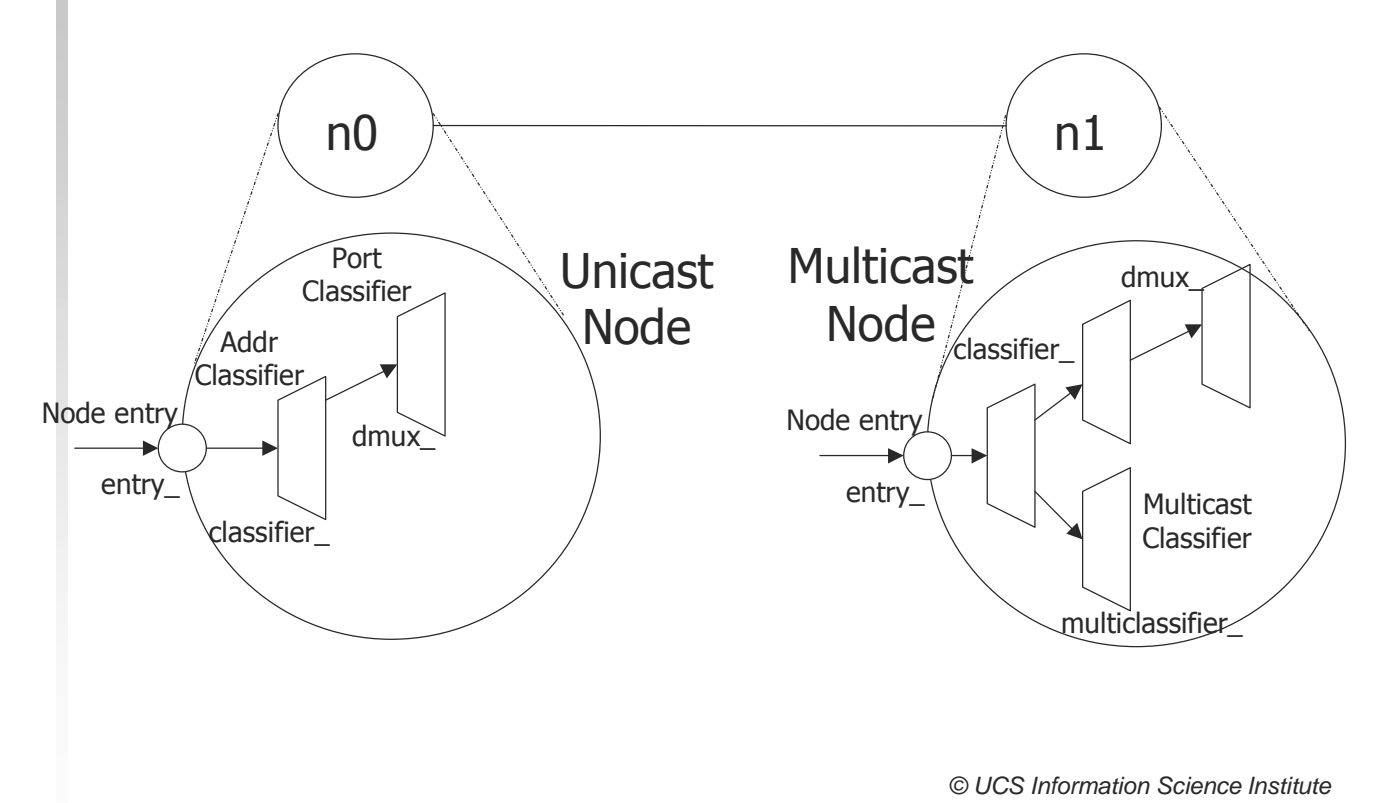

#### Topologia di rete: i link

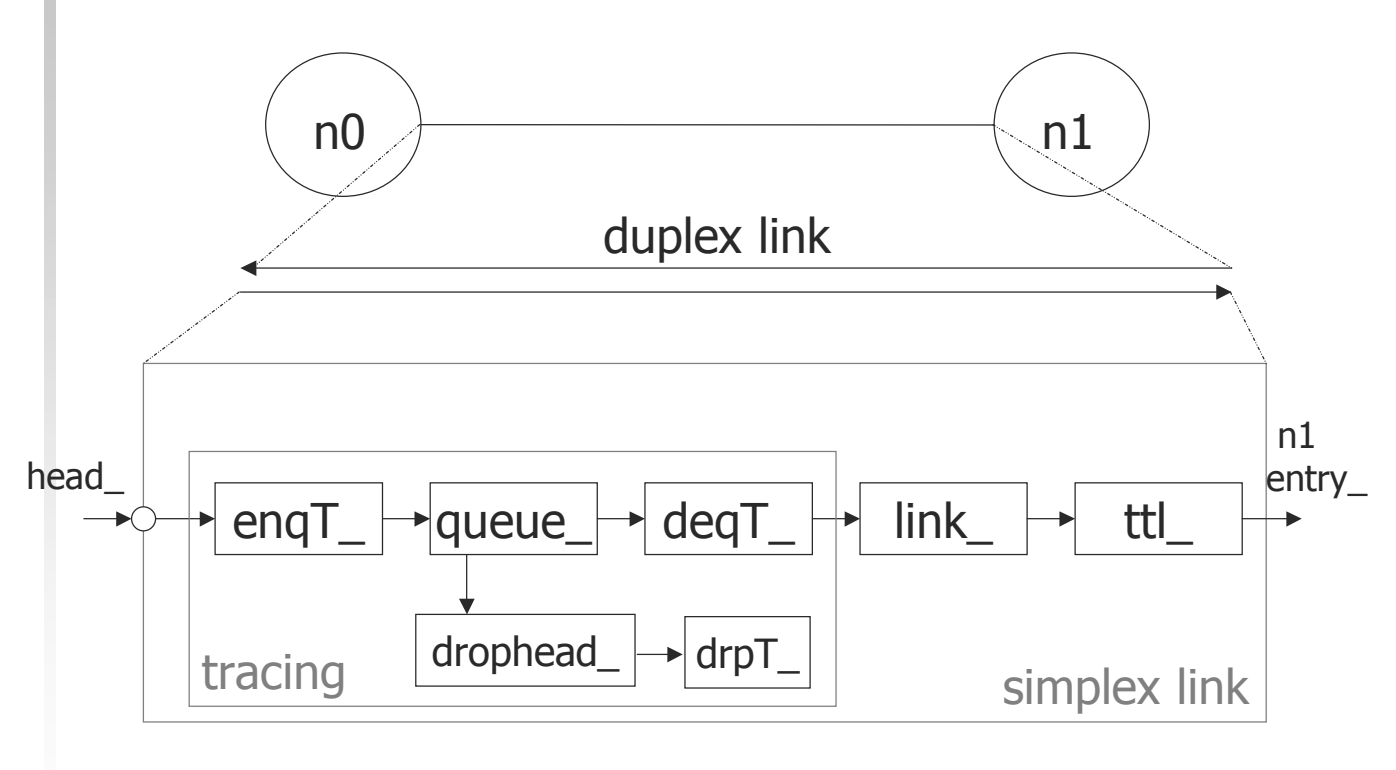

© UCS Information Science Institute

01 - Introduzione al Network Simulator 2 – Licenza CC-BY-SA 2.5 Italia 35

# Forwarding (1)

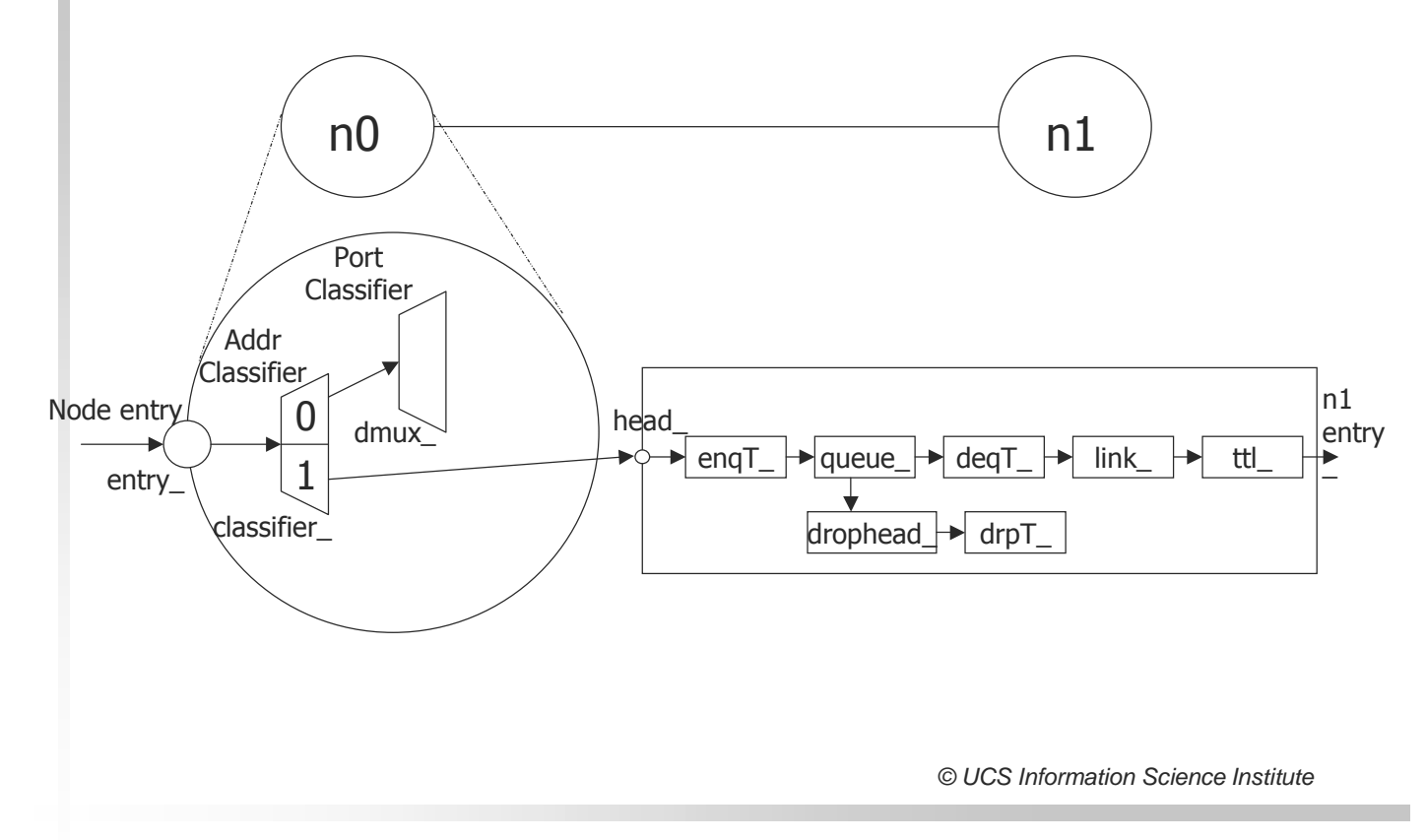

## Forwarding (2)

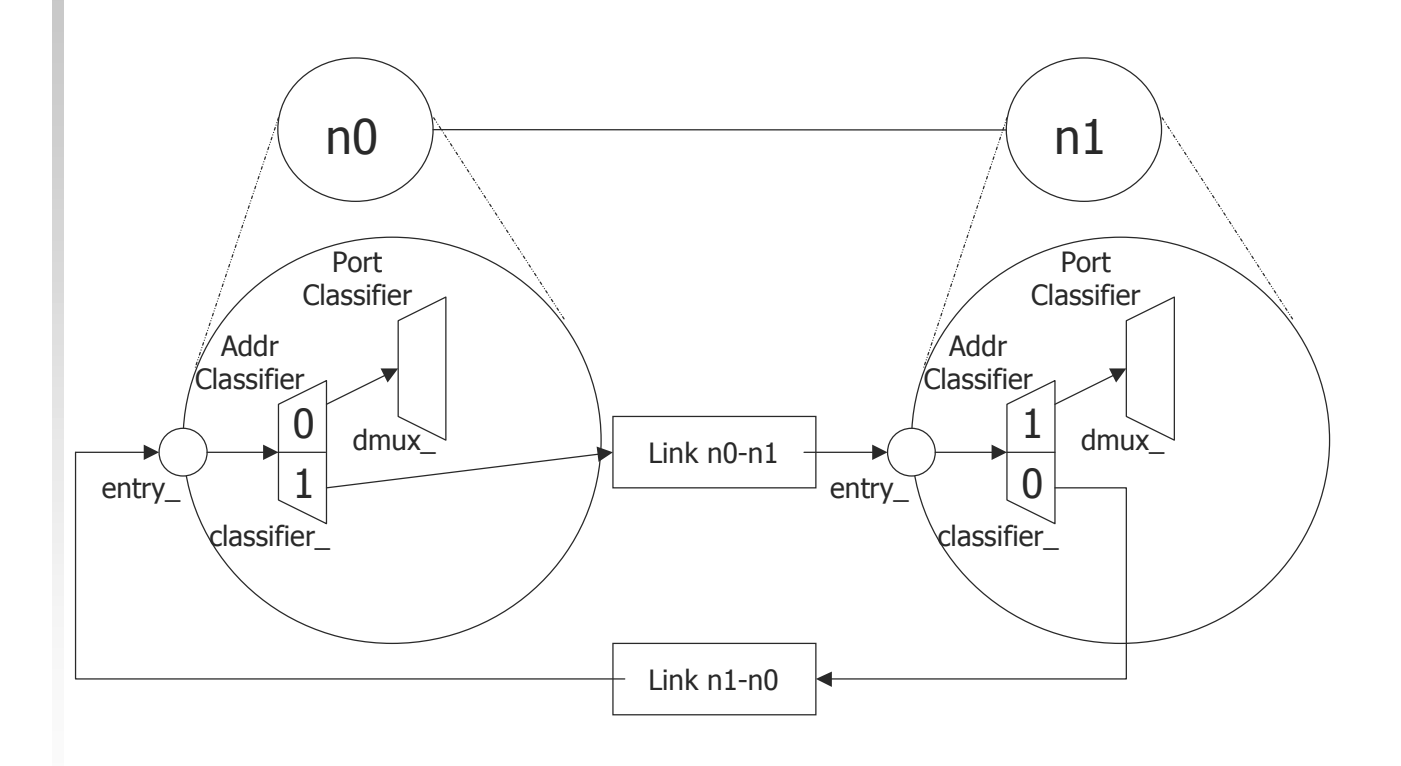

01 - Introduzione al Network Simulator 2 – Licenza CC-BY-SA 2.5 Italia 37

#### Livello di Trasporto

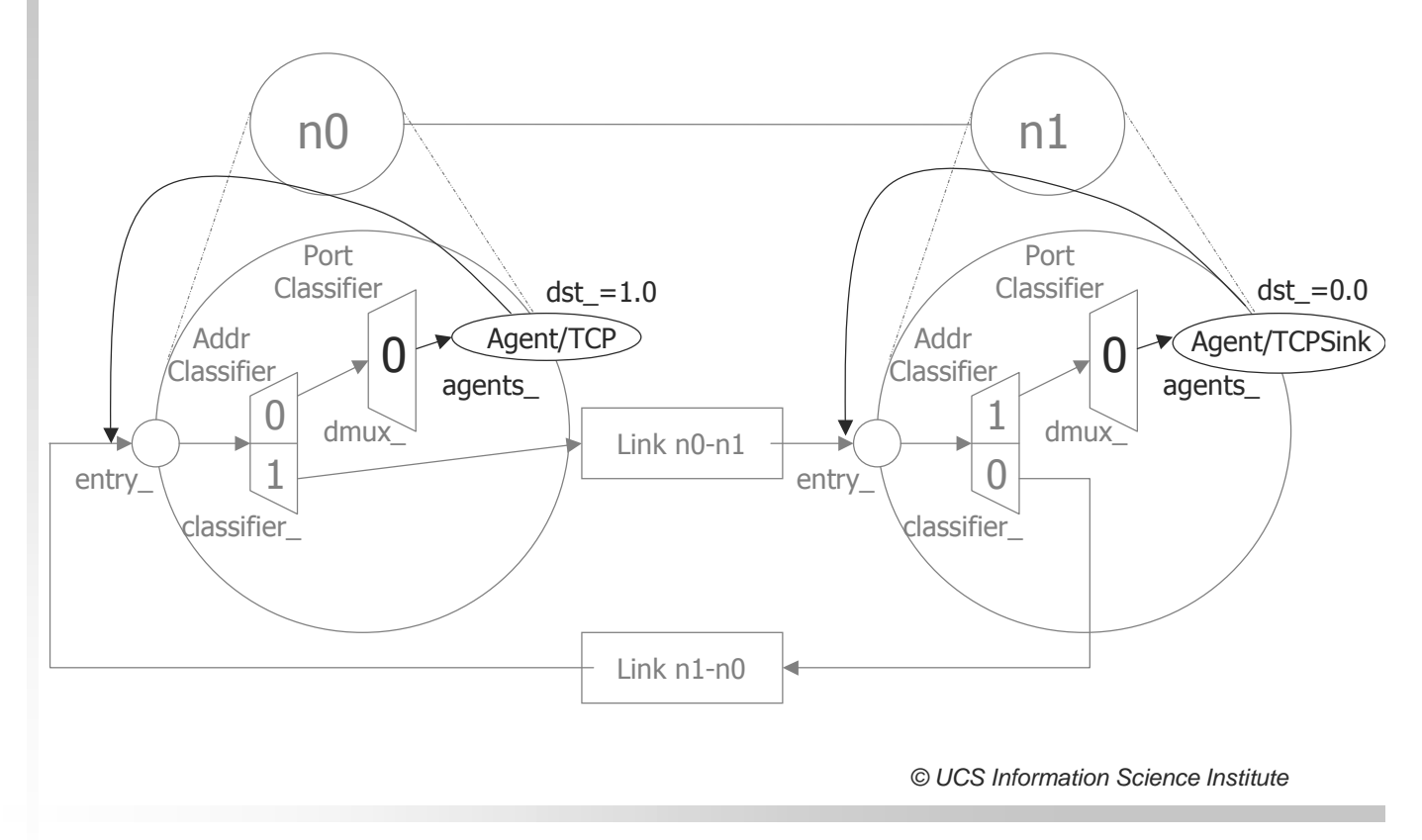

#### Traffico applicativo

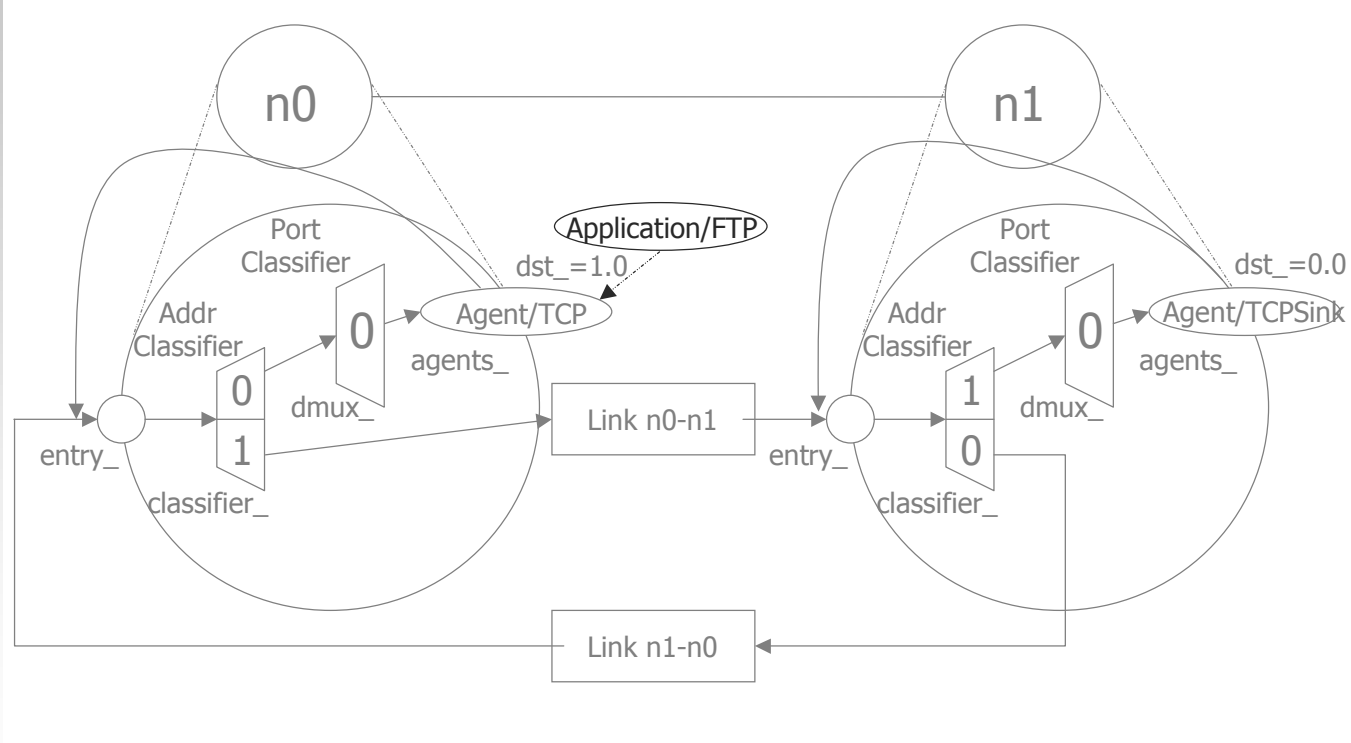

© UCS Information Science Institute

01 - Introduzione al Network Simulator 2 – Licenza CC-BY-SA 2.5 Italia 39

#### Esempio di simulazione

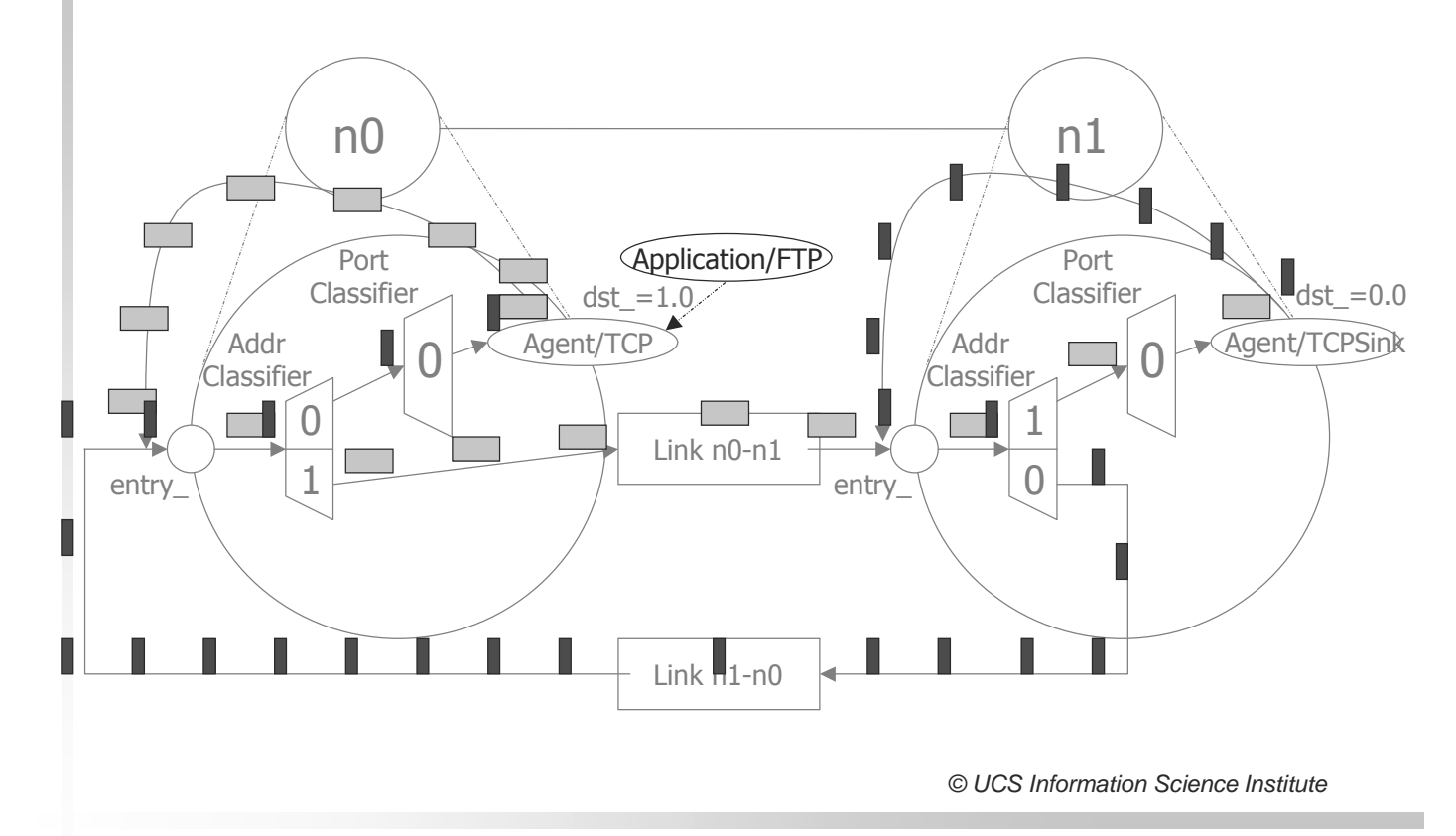

## Riferimenti

- ns2 Manual, http://www.isi.edu/nsnam/ns/nsdocumentation.html
- Ns2 Tutorial, http://www.isi.edu/nsnam/ns/tutorial/index.html
- La simulazione di reti di calcolatori con ns, aavv, http://www.dia.uniroma3.it/~impianti/1998- 99/ns\_due/
- **Primi passi con NS2, E. Fasolo,** http://www.dei.unipd.it/wdyn/?IDsezione=2562
- Ns2 Simulazione di Reti Wireless 802.11, M. Di Felice, http://www.cs.unibo.it/~difelice/risorse.htm
- NS2 Materiale di Laboratorio, G. Maier, http://home.dei.polimi.it/maier/materiale.html

01 - Introduzione al Network Simulator 2 – Licenza CC-BY-SA 2.5 Italia 41